## **The NUMBER REVERSE Puzzle DEVELOPMENT NOTES**

## **Copyright 2019 by M. David Johnson**

## **See the BDS Software License**

This puzzle is an adaptation of "The Game of Reverse" by M. Burton as presented in *Forth Dimensions*, Volume 3 Number 5, January/February 1982, pp. 152-153.

Among other revisions, the program has been translated from fig-Forth into Forth-83, input error handling has been expanded, and the presentation format has been adjusted.

**Block 1** is the Load Block. It supervises the loading of all the other blocks.

**Block 2** includes the word **.r** which is copied from CF83-7, the Controlled Reference Words Set, Block 16.

It also includes the words **<builds** and **cls**, both of which are copied from CF83-8, the Uncontrolled Reference Words Set Plus, Blocks 82 and 101 respectively.

**Block 3** provides the random number generator from CF83-11, the Sound, Joysticks, Timer, &, Random Numbers Words Set, Block 15.

**Block 4** includes the variable **moves** which keeps track of how many reversals the player has played, the word **dim** which establishes the array of digits, and the word **y/n** which elicits a yes or no ( y or n ) response.

**Block 5** provides the **instruct** word which presents the puzzle's instructions if the player indicates they are needed.

**Block 6** dimensions the array of digits and provides the following words:

- **arr@** retrieves a digit from the array: n1 is the position index within the array and n2 is the digit returned.
- **arr!** stores a digit n2 to the array at index n1.
- **arrayInit** initializes the array.
- **arr.** reports the current state of the array, i.e. the list of the nine digits in their current order.

**Block 7** provides the words **arrayScramble** and **getInput**. The word **arrayScramble** randomizes the order of the nine digits in the array. Its step-by-step stack effects are:

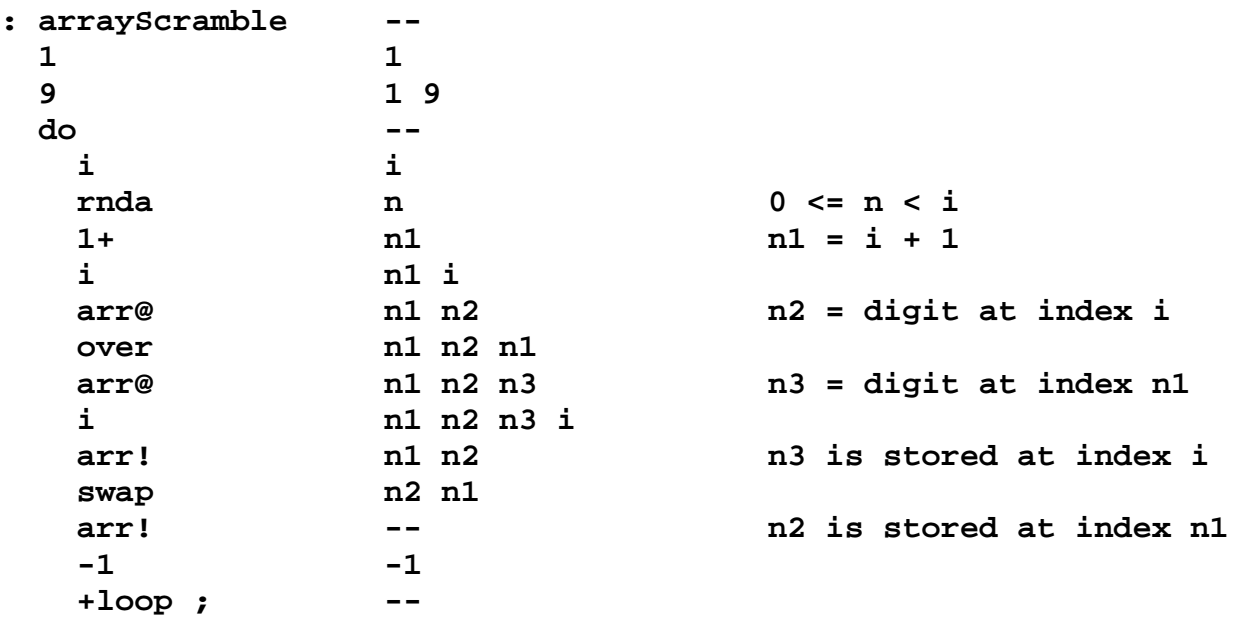

The word **getInput** elicits the entry of a digit between 0 and 9 inclusive.

An entry of 0 ends the try and returns the player to BASIC.

An entry of 1 works, but doesn't actually reverse anything; it's really just a NOP.

An entry of n (where  $2 \le n \le 9$ ) reverses the n digits from the left of the list to digit number n. For example, if the list is currently:

**2 5 7 6 9 8 1 4 3**

And the player enters 6, then the new list will be:

**8 9 6 7 5 2 1 4 3**

The **getInput** word's step-by-step stack effects are:

```
: getInput --
  begin --
 0 0
   cr ." Reverse how many? "
              0
   pad 0 addr addr = pfa of pad
               80 0 addr 80
   expect 0
       ( check if more than one character entered )
```

```
span 0 addr2 @ 0 n
 @ 0 n
    1 0 n 1
    > 0 flag
 if 0
     ." Only 0 through 9 please. 
                0
    else 0
     pad 0 addr
     c@ 0 char character entered
                dup 0 char char
     dup 0 char char char
                 48 0 char char char 48
        ( 48 = ASCII "0" )
    < 0 char char flag1
     swap 0 char flag1 char
                57 0 char flag1 char 57
        ( 57 = ASCII "9" )
    > 0 char flag1 flag2
    or 0 char flag
        ( flag = logical or of flag1 and flag2 )
     if 0 char
       cr ." Only 0 through 9 are allowed. "
                0 char
    drop 0<br>else 0
      e e e e 1<br>48 0 char
                48 0 char 48
       - 0 n1 ( 0 <= n1 <= 9 )
       swap n1 0
       1+ n1 1
     then [ 0 or n1 1 ]
   then [0 \text{ or } n1 1 ]<br>
til : n1 until ; n1
```
**Block 8** provides the words **arrayReverse** and **arrayCheck**. The word **arrayReverse** reverses the n digits to the left of the list. Its step-by-step stack effects are:

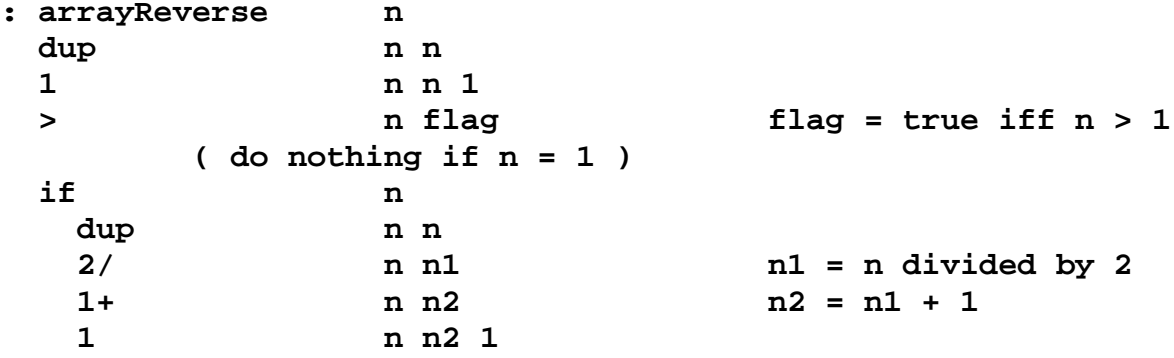

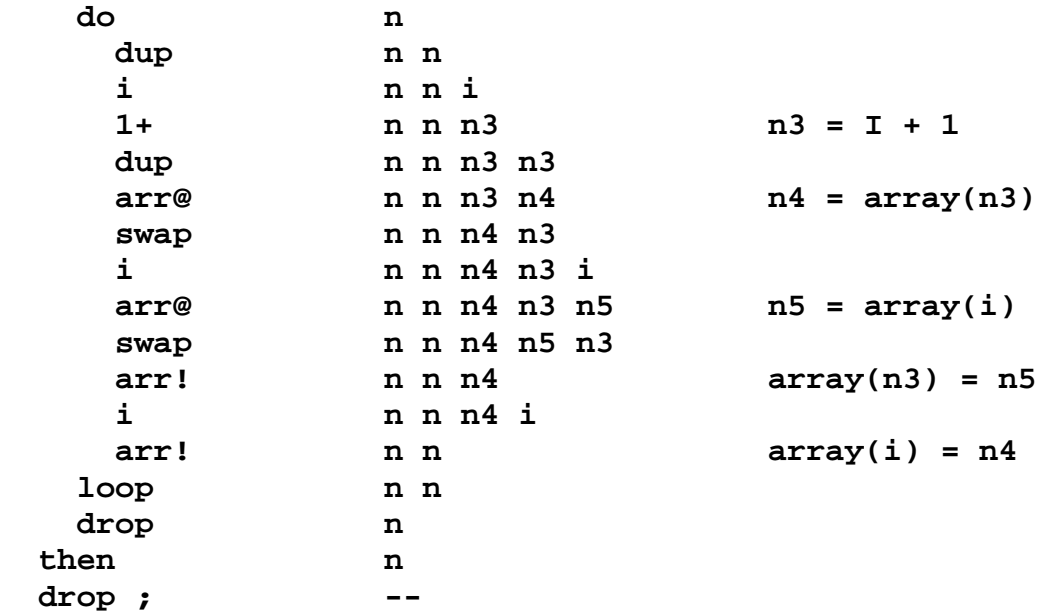

The **arrayCheck** word returns true if the array is in proper ascending numerical order. It returns false otherwise. It's step-by-step stack effects are:

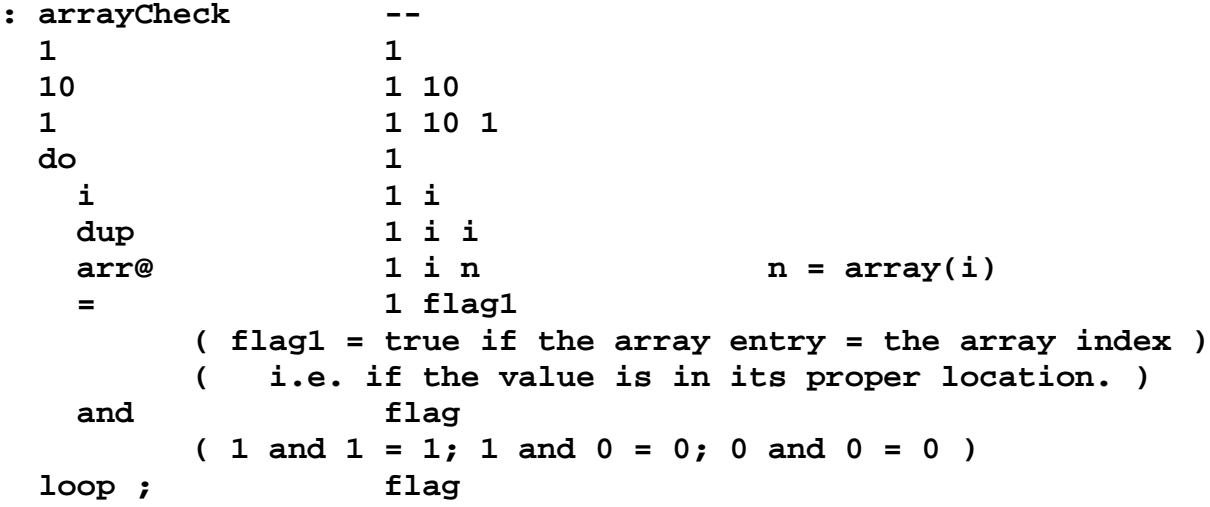

**Block 9** is the **reverse** word, the top controlling word of the puzzle. Its step-by-step functionality is:

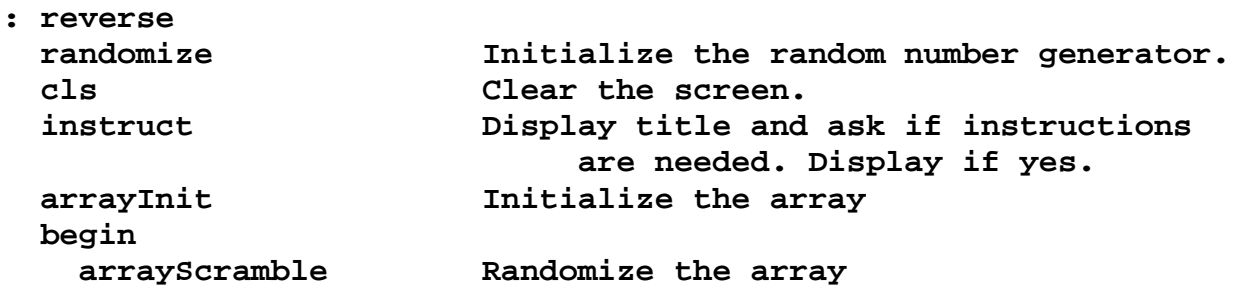

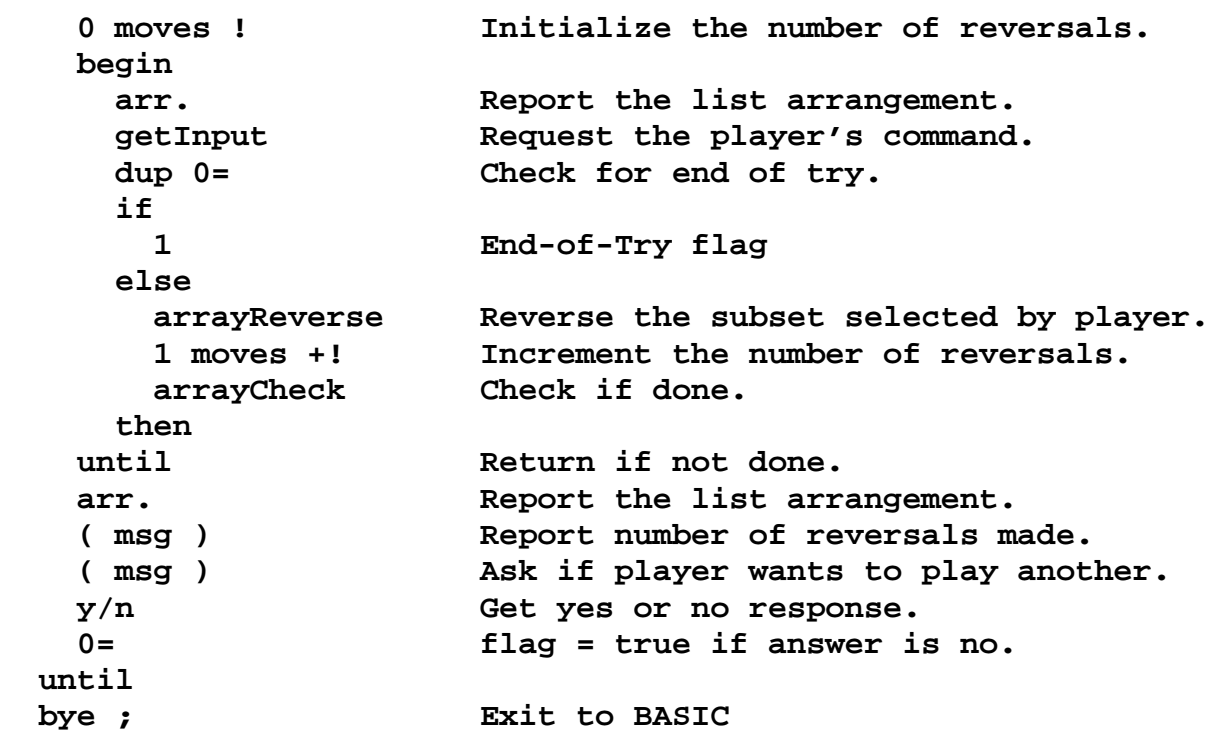

The Development Procedure involved:

- 1. Placing the CF83-W.dsk Working Disk in Drive 0 and entering **RUN"CF83W** .
- 2. Placing the NumberReverse.dsk in Drive 0 , entering **1 Edit** , and typing-in Blocks 1 through 9 ( with all necessary testing, debugging, correcting, and re-formatting ) .
- 3. Entering **1 Load** .
- 4. Placing the NumberReverseBIN.dsk in Drive 0 and entering:

## **0 ' reverse savem NUMRVRSE.BIN**

To try the puzzle:

From CF83, with the NumberReverse.dsk in Drive 0, enter **reverse** , or

From BASIC, with the NumberReverseBIN.dsk in Drive 0, enter **RUN"NUMRVRSE** .

\*\* END \*\*